## Suide Rapide Guide Rapide

**Accès au pesage aisé**

## **Balances Pharmacy** Modèles PHS

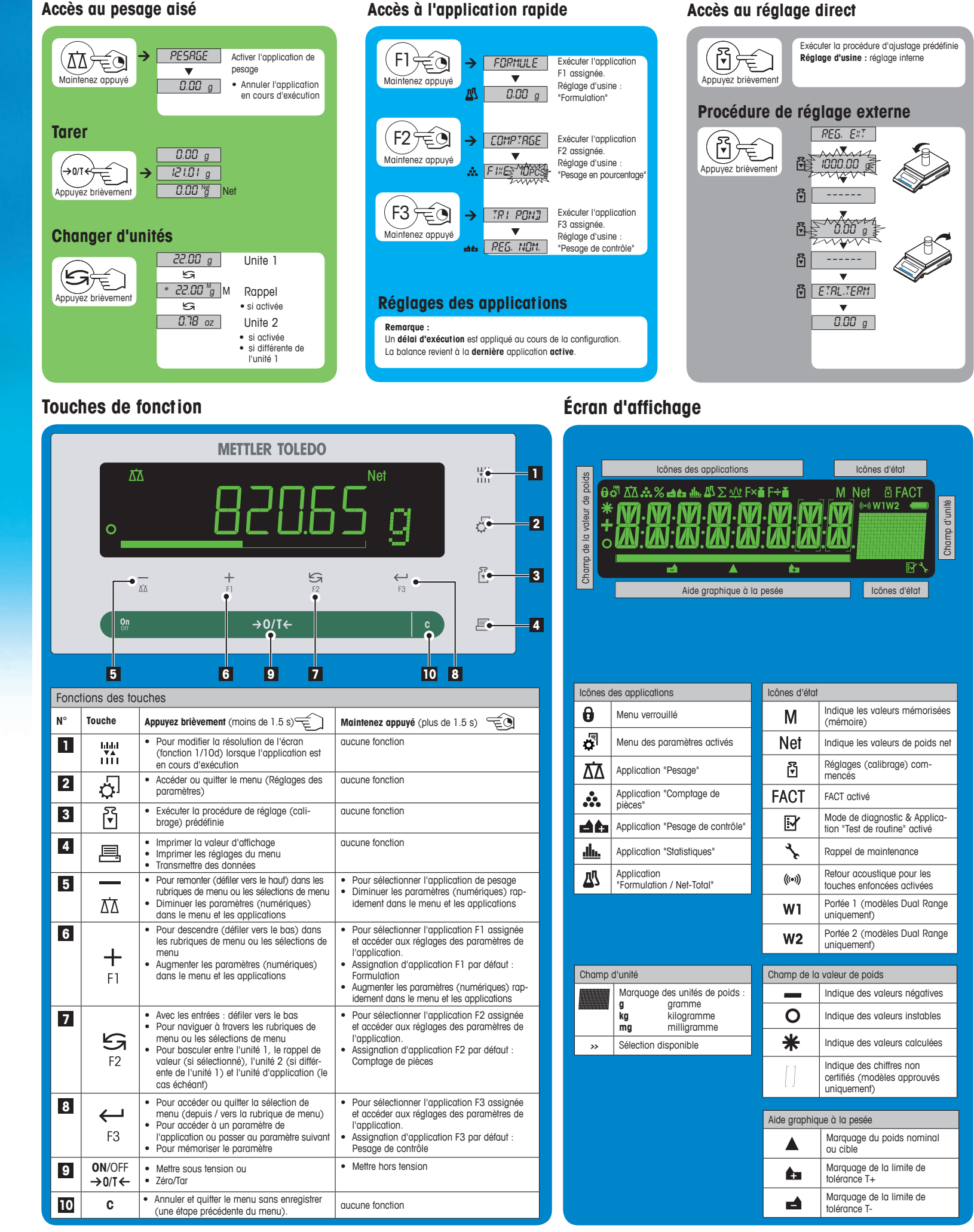

 $\overline{\mathbf{r}}$ 

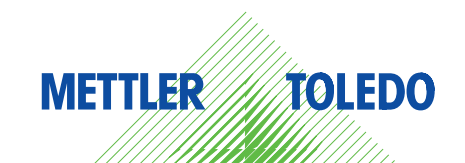

## **Carte des menus**

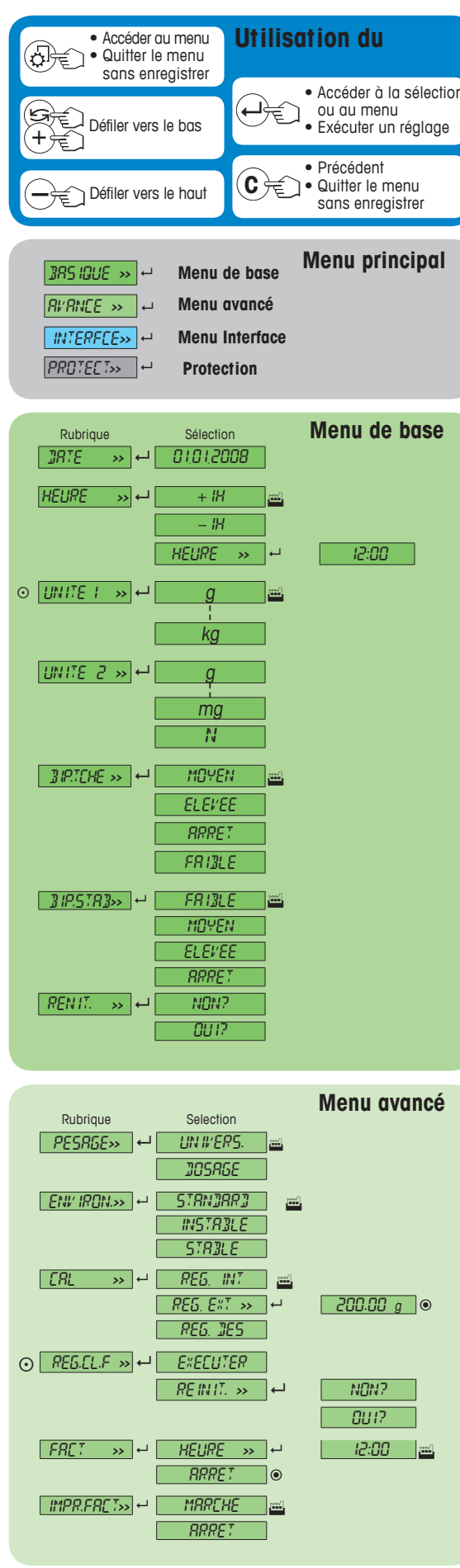

**Lége** 

Légende<br>
Réglage d'usine<br>
C Non disponible<br>
C Non disponible Non disponible avec les modèles approuvés

Non disponible avec les modèles approuvés

(à l'exception des modèles approuvés de classe I de précision OIML) <sup>111</sup> Pour le 2<sup>e</sup> affichage, les réglages sont définies automatiquement. **Version logiciel** V2.20

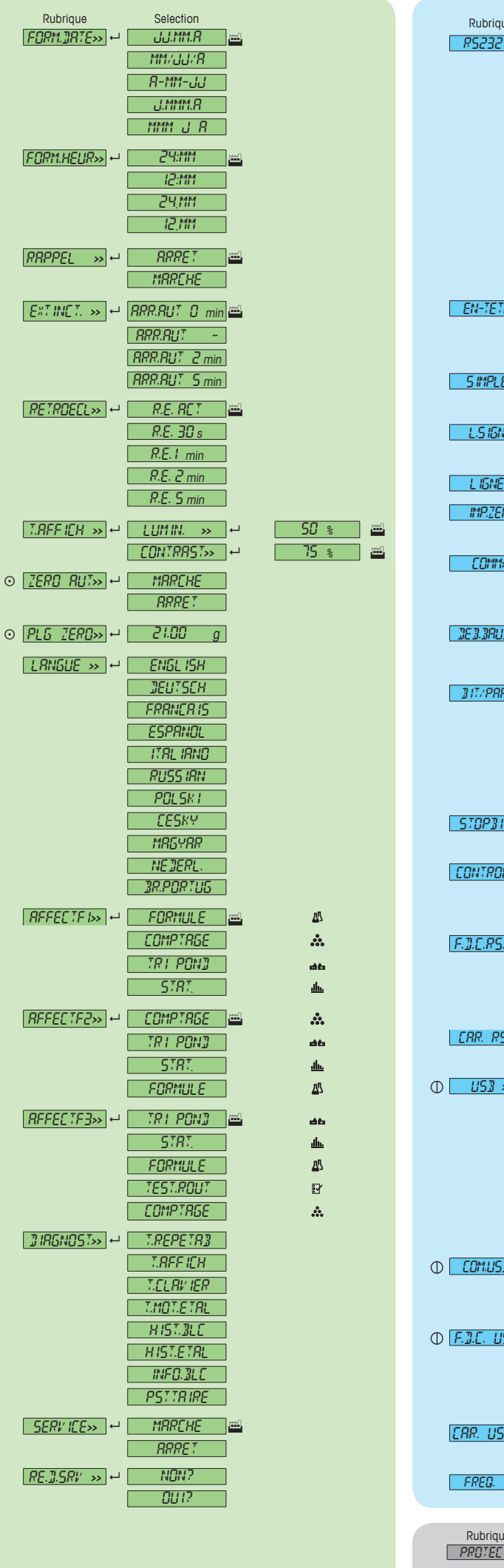

**Menu Interface** Rubrique Selection RS232 **>>** 8 IMPR. **>>** 8 IMPR.STAB IMPR.AUTO IMPR.TOUT PC-DIR. » el 11985783 im IMPR.AUTO IMPR.TOUT **HOST**  $\rightarrow$  **ENV.DES**  $\mathbb{R}$ ENF.STR<sub>B</sub> ENFV.CONT ENV.AUTO ENV.TOUT  $2.8$ FFICH  $\Box$ EN-TETE» → N N N 2 DAT/HRE D/H/BAL SIMPLE**>>** 8 NET B/T/N L.SIGN**>>** 8 ARRET MARCHE LIGNE**>>** 8 0 **IMP.ZER>>** → **RRRET MARCHE** COMM**>>** 8 MT-SICS MT-PM SART DEB.BAUDS**>>** 8 9600 ¦ 4800 600 … 38400 $BIT/PAR \rightarrow \rightarrow B/NDN$ 7/NON 7/MARK7/SPACE 7/PAIR 7/IMPAIR $\left[5.779717 \times \right] \leftarrow \left[1.31\right]$ 2 BITS CONTROLE**>>** 8 XON/XOFF RTS/CTS **RRRET**  $F.D.C.R5.Tx>>$   $\leftarrow$   $\leftarrow$   $\leftarrow$   $\leftarrow$   $\leftarrow$   $\leftarrow$   $\leftarrow$   $\leftarrow$  $E$  $\overline{d}$  $7793$  $|$ *CAR. RS* >>  $|$ <sup>a</sup>  $|$  *IBM/DOS*  $|$ <sup>22</sup> ANSI/WIN  $\overline{\phantom{0}}$ USB **>>** 8 PC-DIR. **>>**. 8 IMPR.STAB IMPR.AUTO IMPR.TOUT **ENV.DES** 28 BM ENF.STR<sub>B</sub> ENFV.CONT ENV.AUTO ENV.TOUT COM.USB.**>>** 8 MT-SICS MT-PM SART F.D.C. USB**>>** 8 <CR><LF>  $\langle \overline{FB} \rangle$  $E$  $77R$  $CRR. U5B \rightarrow P$   $-RNSVWHN$ IBM/DOS  $F$ FREQ.  $\gg$   $\rightarrow$   $F$   $\rightarrow$   $R$   $\sim$   $R$ Rubrique Selection **Protection** PROTECT<sub>>></sub> → <del>RRRET</del> **MARCHE** ┑ г

## **www.mt.com/pharmacy**

Visitez notre site pour plus d'information

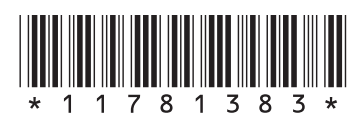

**Mettler-Toledo AG** Laboratory Weighing CH-8606 Greifensee, Suisse